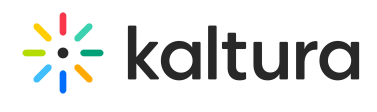

## Sideplaylists

Last Modified on 05/19/2020 2:56 pm IDT

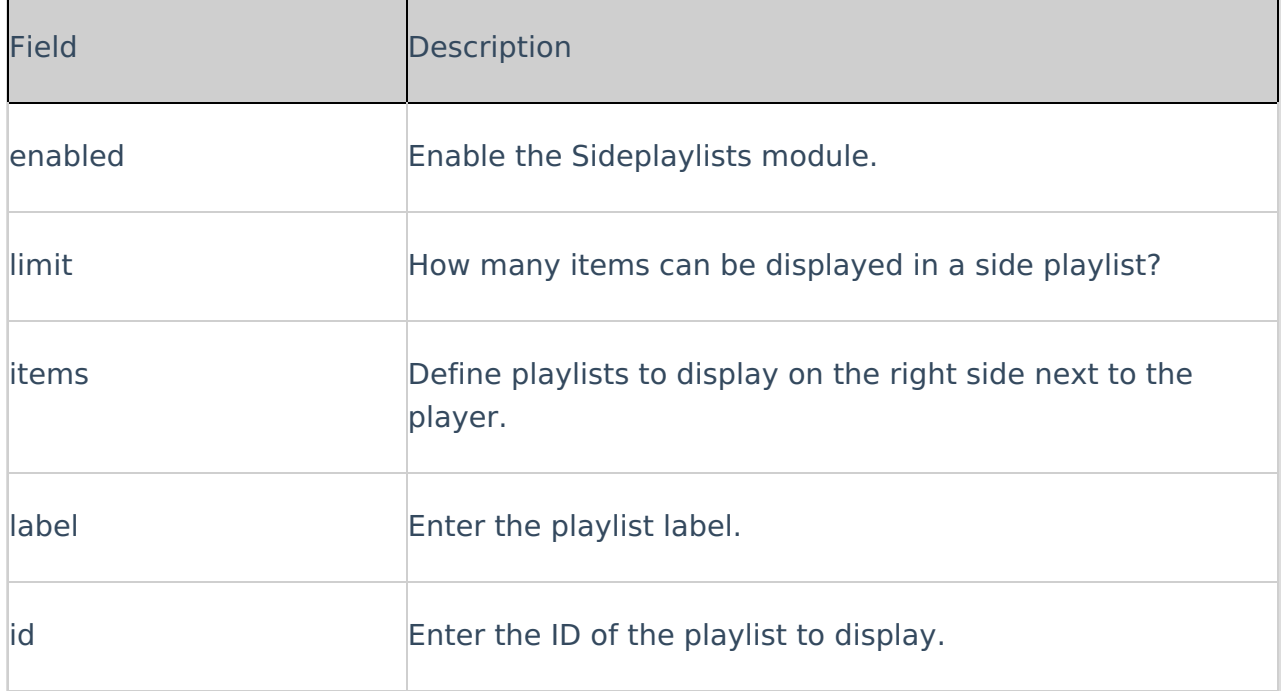